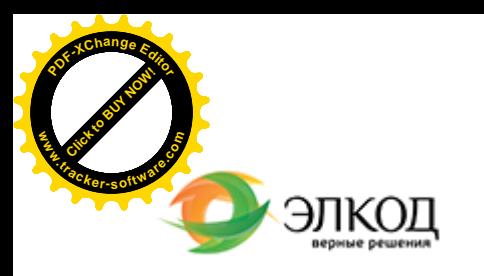

Центр образования «ЭЛКОД»

СЕМИНАР

**КОЛМАКОВА Полина Владимировна 19 марта 2024 г.** 曲  $\circledR$ с 12:00 до 16:00. **[Раздельный](https://www.elcode.ru/products/education/08-12-22-vyplata-dividendov-razbiraemsya-s-nalogam) учет [НДС:требования, заблуждения,](https://www.elcode.ru/products/education/08-12-22-vyplata-dividendov-razbiraemsya-s-nalogam)**  $\bigcap$ **[возможности.Разъяснения](https://www.elcode.ru/products/education/08-12-22-vyplata-dividendov-razbiraemsya-s-nalogam) [финансовых](https://www.elcode.ru/products/education/08-12-22-vyplata-dividendov-razbiraemsya-s-nalogam) ведомстви правоприменительная практика** 5 часов для сертификата **TOHKA доступа - 2200 Рублей** ИПБ России 图 Сертификат ЦО «ЭЛКОД» seminar@cons45.ru

## **Лектор**

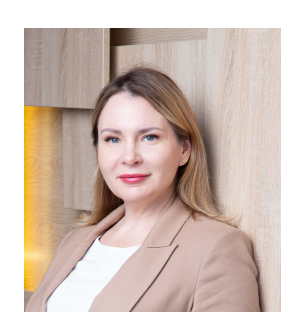

**[Телефон 8-909-149-05-75 Анастаси](https://www.elcode.ru/products/education/08-12-22-vyplata-dividendov-razbiraemsya-s-nalogam)я**

#### **[КОЛМАКОВА](https://www.elcode.ru/products/education/lektory/tatyana-voroncova) Полина Владимировна** –

директор Центра правового консалтинга

ООО «ЭЛКОД», налоговый консультант, член ФПНК РФ

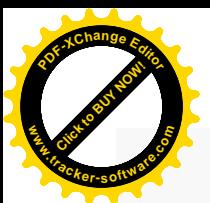

.

### **Программа**

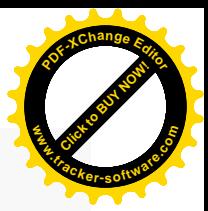

. В каких случаях необходимо вести раздельный учет НДС. Изменения 2022 года. Как подтвердить ведение раздельного учета.

2. Обязательные условия учетной политики по ведению раздельного учета.

- 3. Методика распределения НДС:
	- · как определить пропорцию для ведения раздельного учета, какие показатели лежат в основе распределения;
	- · какие доходы не учитываются при расчете пропорции;
	- · специальные правила расчета пропорции для отдельных операций (общехозяйственные расходы, договоры займа, приобретение основных средств).
- 4. В каких случаях можно не вести раздельный учет:
	- · как работает правило 5%;
	- · проблема определения величины совокупных расходов для применения правила 5%.

5. Если раздельный учет не велся: анализируем последствия на основе судебной практики.

- 6. Порядок регистрации счетов-фактур в книге покупок.
- 7. Нюансы заполнения раздела 7 декларации по НДС.
- 8. Раздельный учет при наличии операций, облагаемых по ставке 0%.

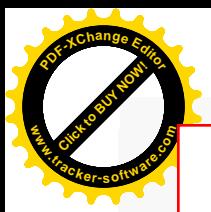

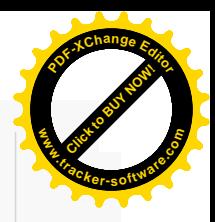

# **После обучения вы получите**

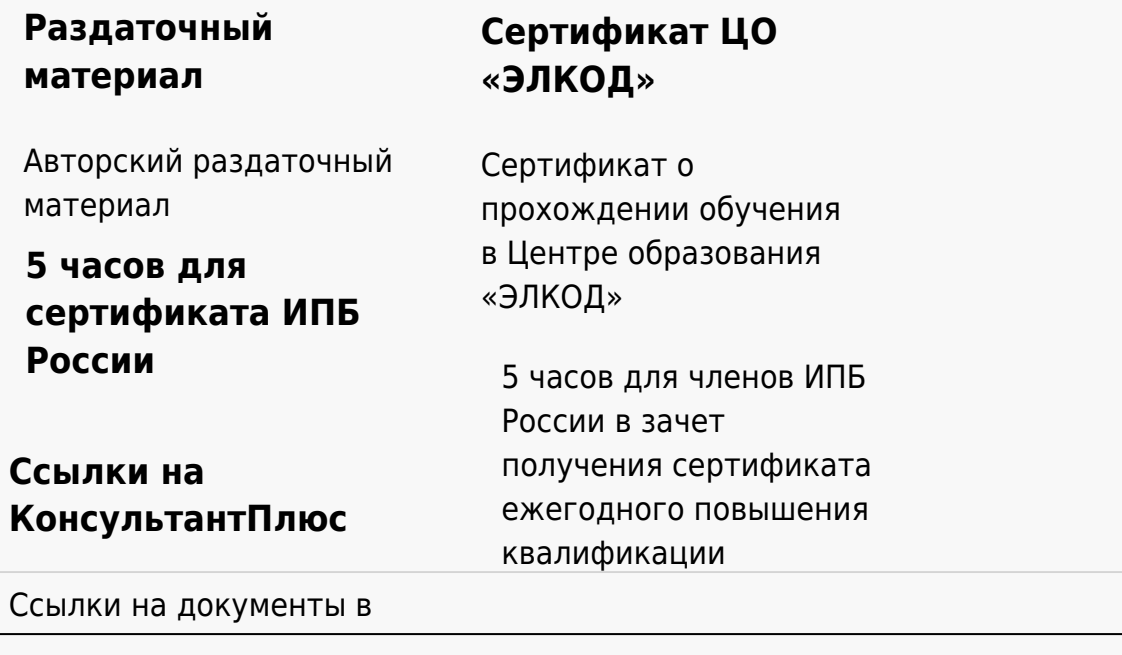

#### **[Видеозап](https://www.elcode.ru/products/education)[ись](https://www.elcode.ru/products/education/uslugi-centra-obrazovaniya-elcod)**

Ссылка на видеозапись станет доступна в течение 5 рабочих дней с момента проведения мероприятия

[СПС «КонсультантПлю](https://www.elcode.ru/products/education/korporativnoe-obuchenie)[с»](https://www.elcode.ru/products/education/abonementy) по обсуждаемой теме